# **The Flight Gear Flight Simulator**

Alexander R. Perry • alex.perry@flightgear.org **• Presenter and Developer** 

Uselinux SIG presentation at Usenix 2004, 10:30 July 1 2004

GPL Open Source licensed Mac, Win32, Mac, Irix, Linux platforms runs in both 32 bit and 64 bit

http://www.flightgear.org/

## **Outline**

**Slide 1 / 33**

#### ■History of the project

- **FlightGear's realism capabilities** Relating these to the modular subsystems
- **Explain the network interface** And the python wrapper for it
- Discuss the challenges and shortcomings Limitations for practical deployment

**Slide 2 / 33**

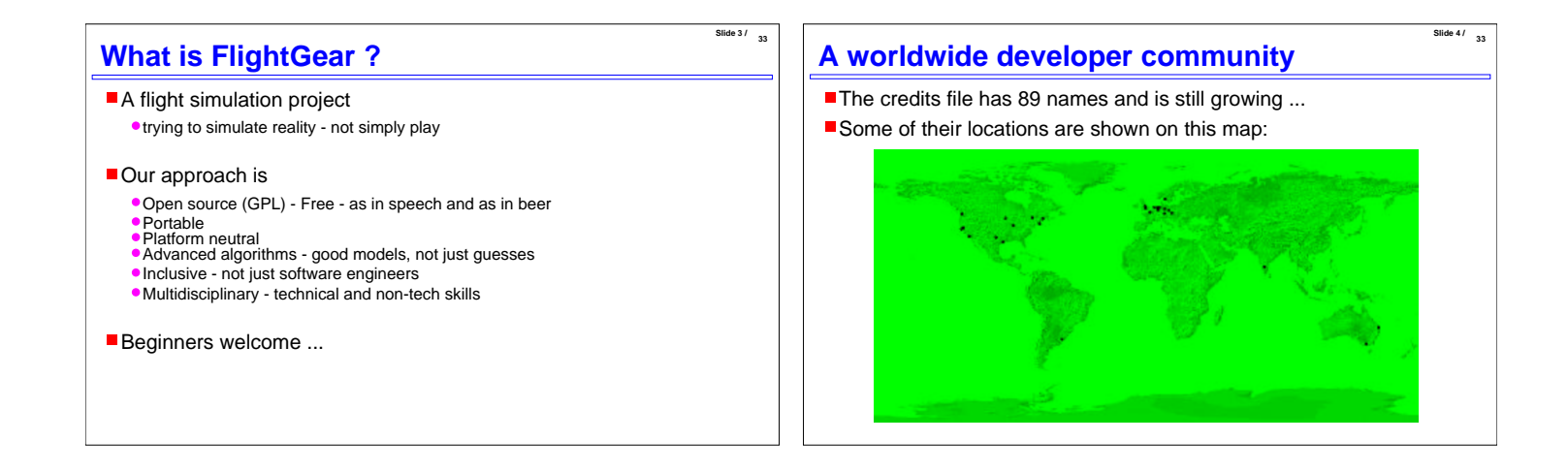

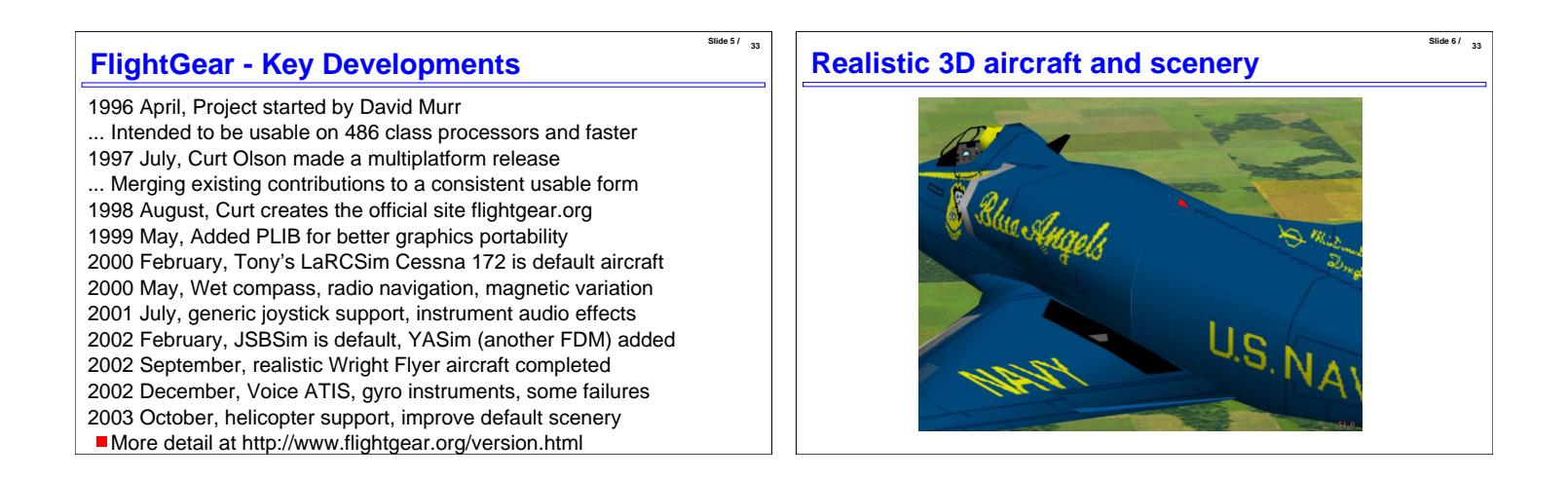

# **What does FlightGear currently offer ?**

- The pilot's view of the cockpit and of the 3D scenery
- Dozens of realistic aircraft models
- World wide terrain, airports, electronic navigation, etc
- A modular architecture for ease of enhancement
- Stands on the shoulders of many other open source projects OpenGL/Mesa, PLIB, GLU/GLUT/SDL, OpenAL, SimGear, JSBSim, LaRCSim, YASim, TerraGear, OpenGC, Atlas, etc ...

# **Standard landing screenshot 2004**

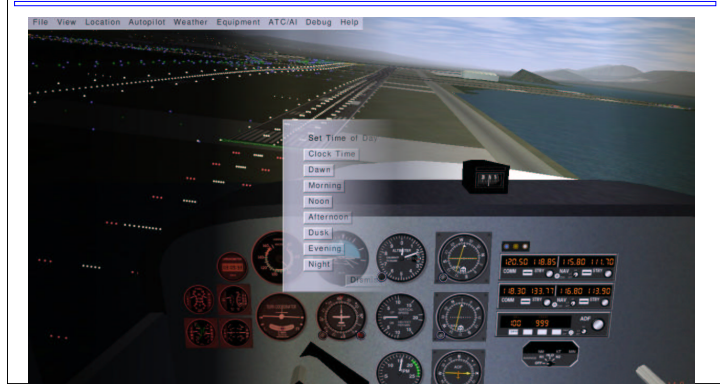

**Slide 8 / 33**

**Slide 10 / 33**

#### **Accurately Impairing Ease of Use - Selectively** Real aircraft should be simple and easy to fly They're complex machines - many things can go wrong • Subtle interactions can distract and confuse the pilot FlightGear aims to be equally difficult to fly Neither more, nor less, just like the real thing If takes a lot more code to make something behave badly And it is harder to make the source look neat  $\blacksquare$  But the point is to be an immersive experience Any pilot should intuitively interact with the cockpit ● Ease of use is critical, with accelerators etc etc **Simulating the Aircraft The aerodynamic simulation is only one part** Of the whole environment being simulated Its performance is critical to the user's experience Errors in Flight Dynamics Model (FDM) are distracting Other simulator components such as the autopilot Are designed to expect a realistic aircraft May respond incorrectly as a result of FDM errors Provide additional pilot distractions Can ruin the user's immersive experience **The FDM** is created as an object abstraction Allows multiple FDMs to be installed **Permits R&D use and future expansion**

**Slide 7 / 33**

**Slide 9 /** 

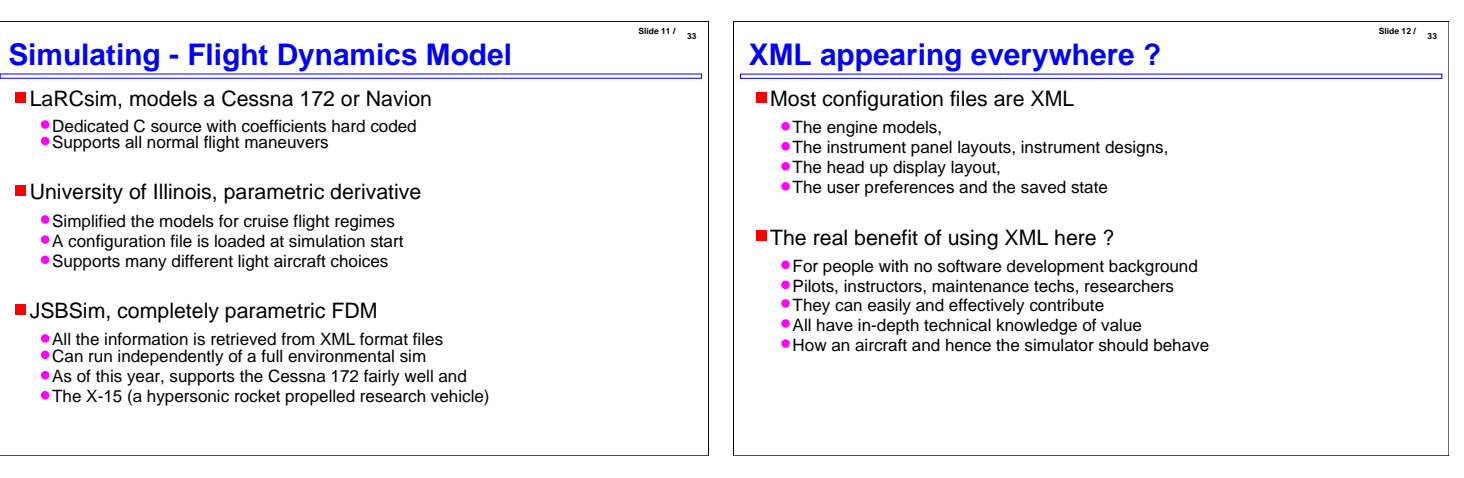

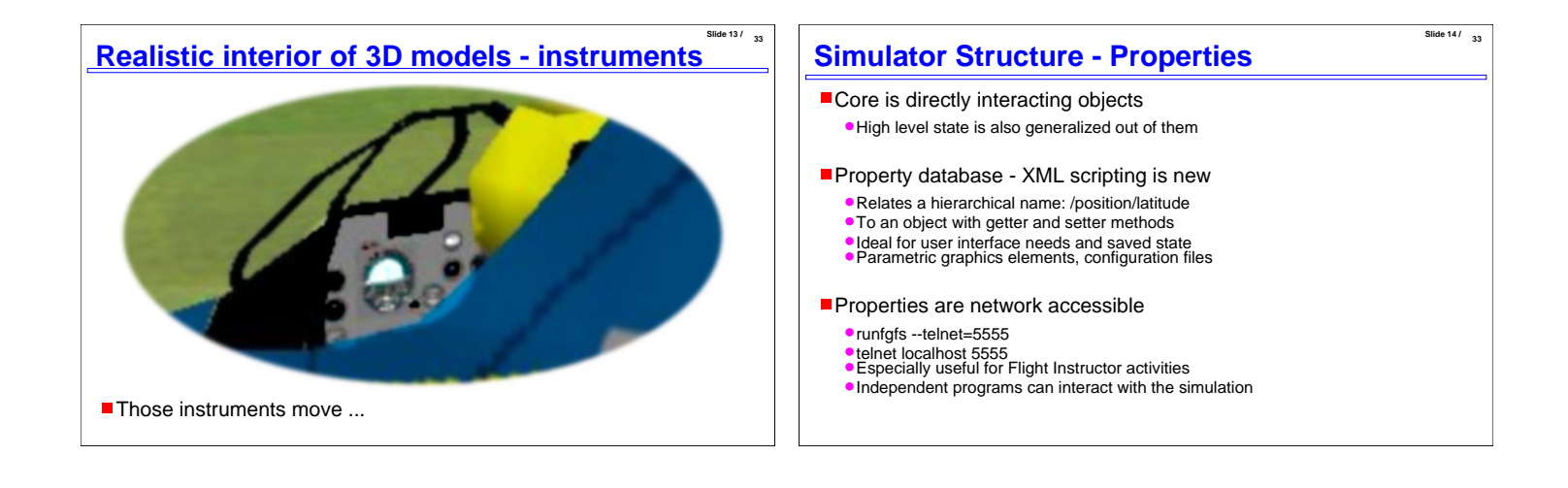

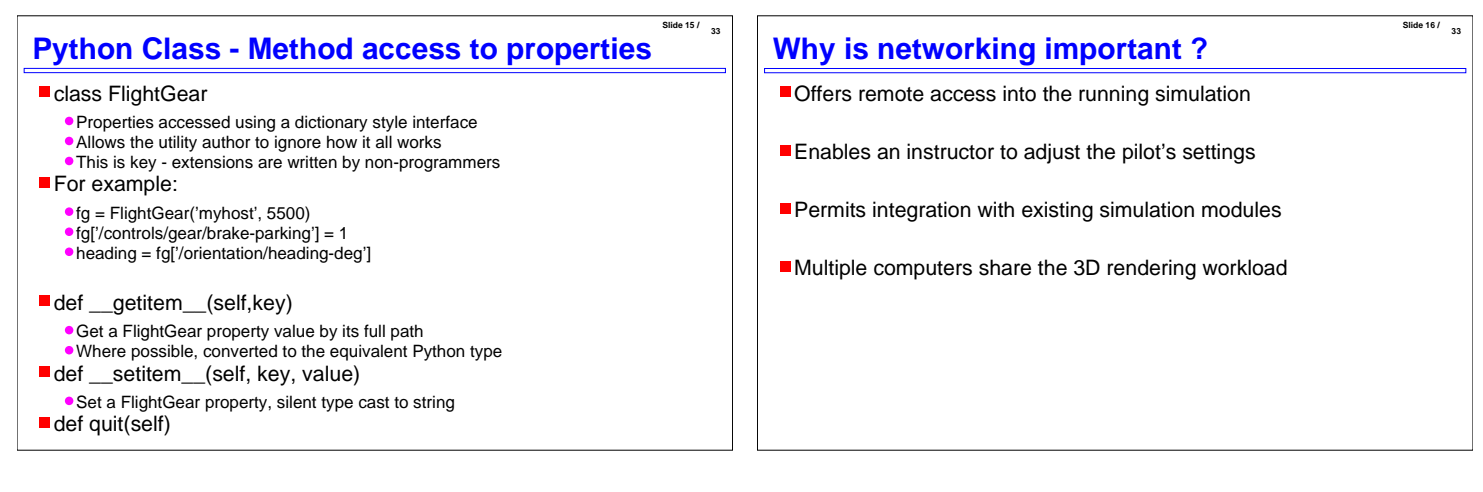

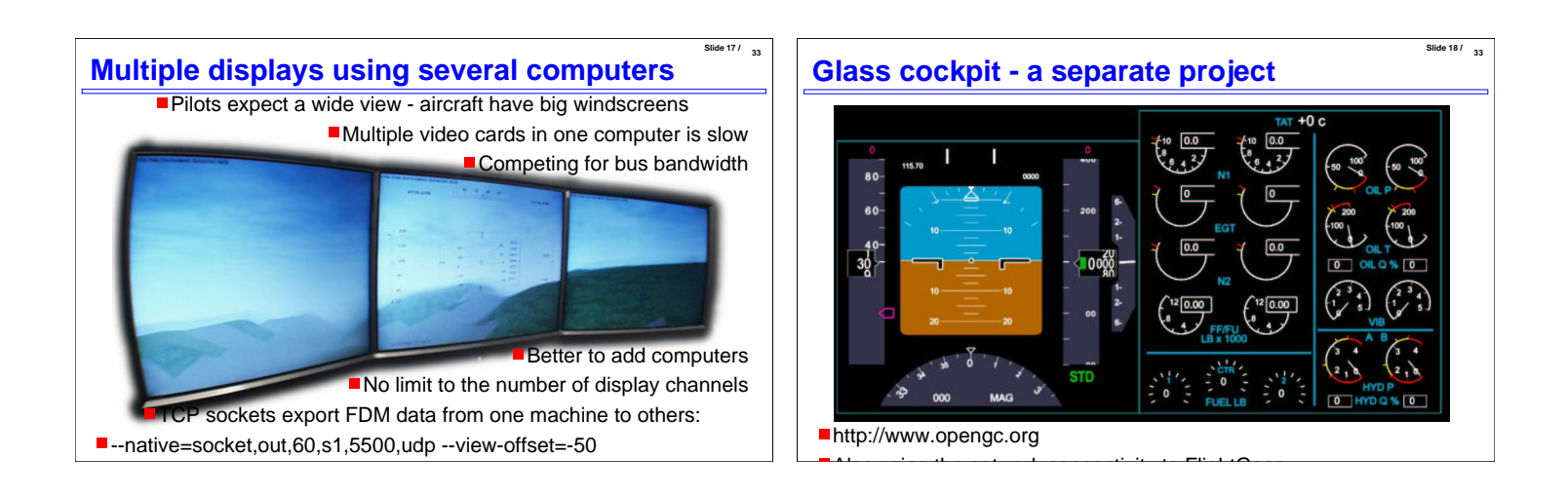

### **Slide 19 / 33 TerraGear - Storage size** Clearly a synthetic image, but sufficient Navigate by pilotage - comparing view to a chart Compact, about one kilobyte per square kilometer Necessary, since about 10000 sq km may be in view Stored in a 4 level hierarchy, each 10-100 smaller **One planet, currently only the Earth** ● 10 deg x 10 deg rectangle •1 deg x 1 deg, approx 100 km x 60 km (5 megabytes) A rectangular tile of 100 km^2 approximately Recently using 90m SRTM terrain data Asia, Europe, Africa Added roads, railroads and built up areas **Slide 20 / 33 TerraGear - the world - really**

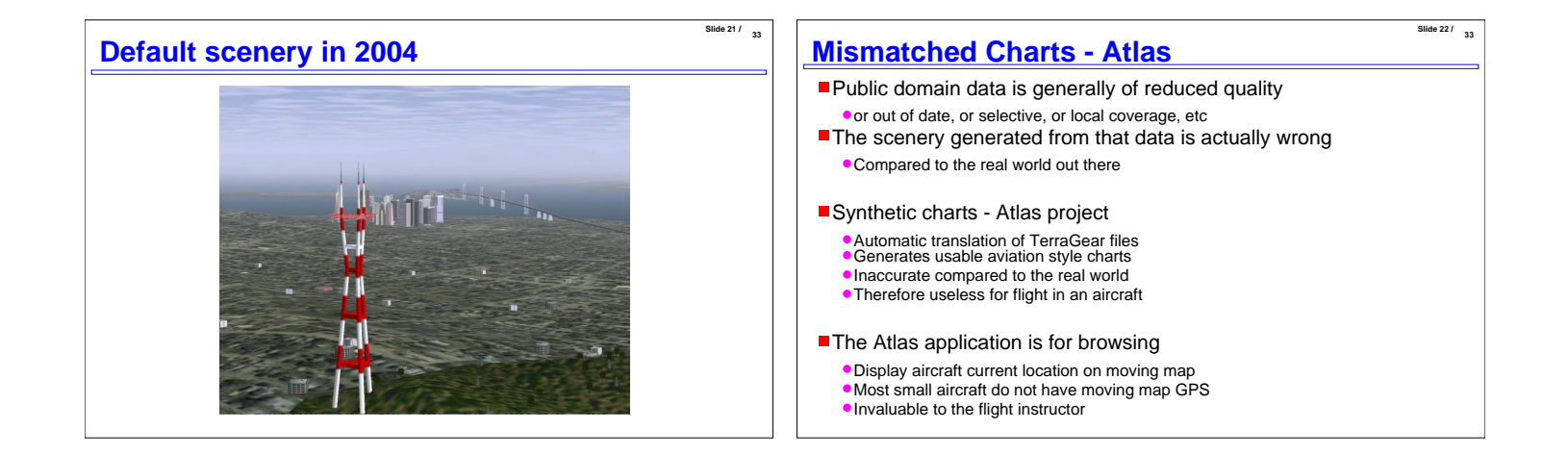

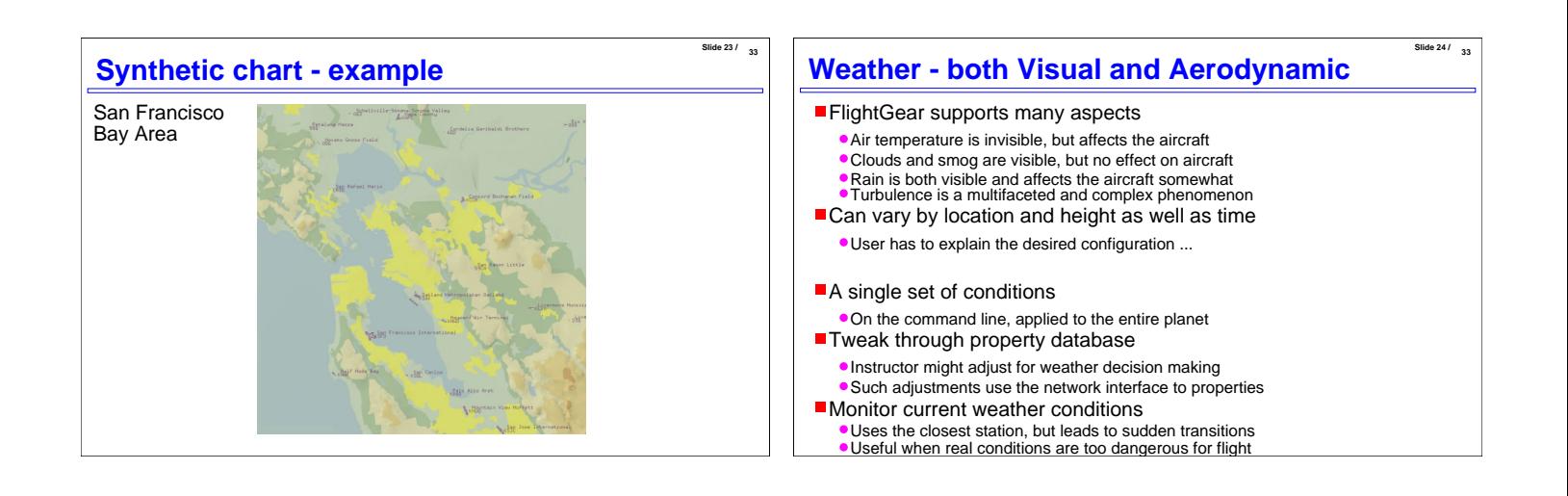

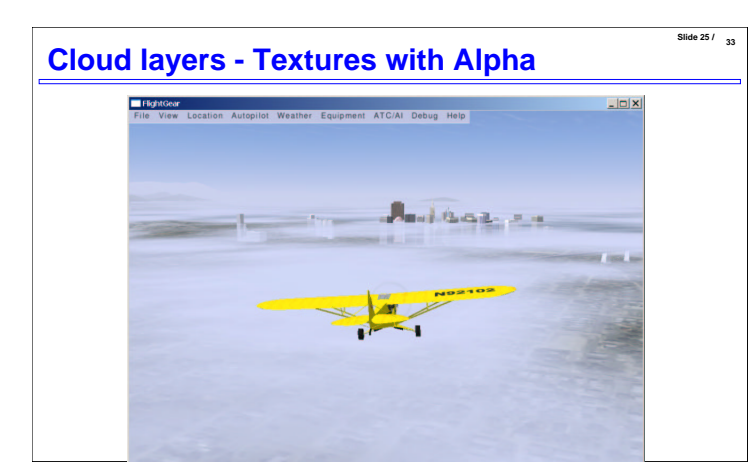

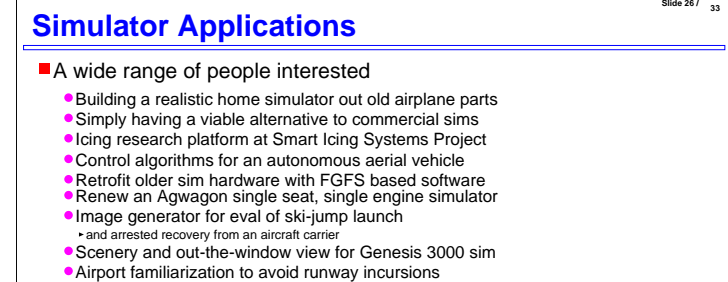

■... and many more

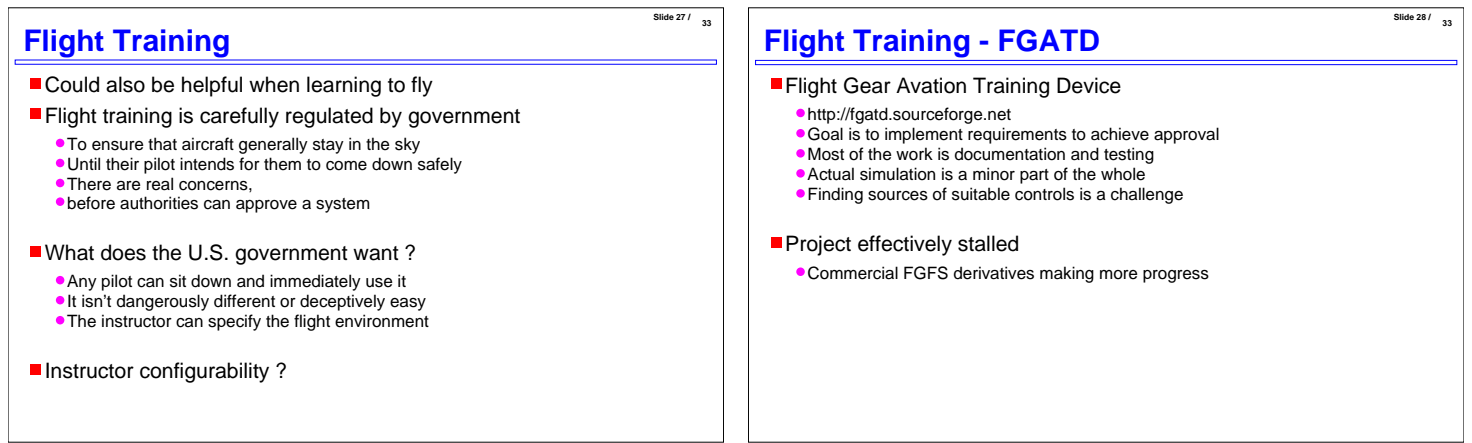

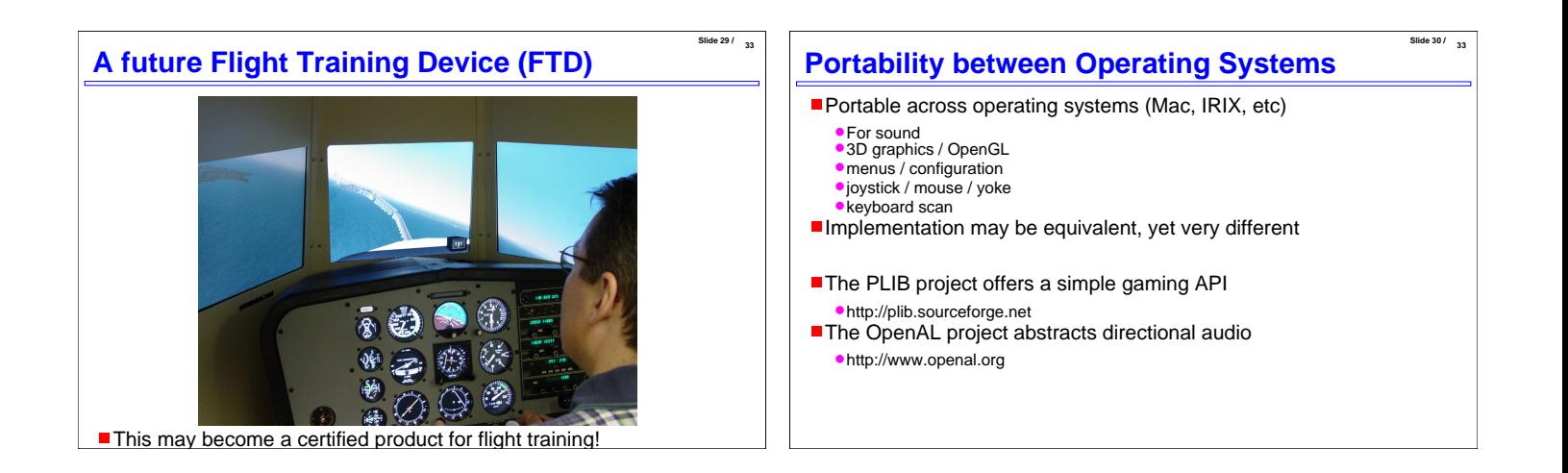

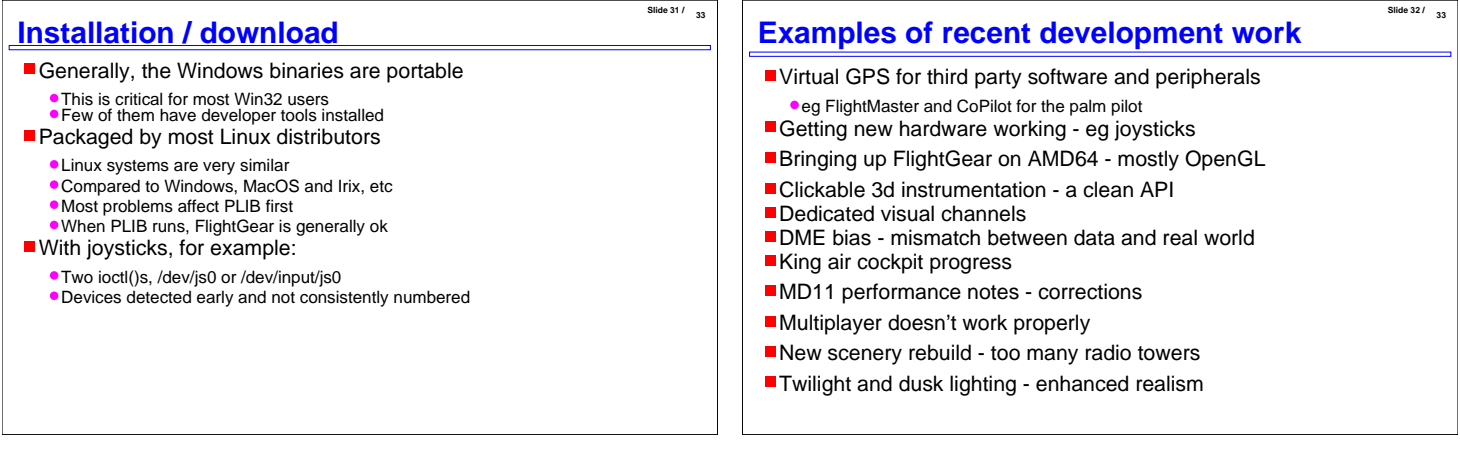

**Slide 33 / 33**

# **Conclusions**

- **FlightGear is a simple Open Source project**
- 
- Builds on many existing projects In the community tradition Due to the subject it addresses
- 
- It has many issues and concerns Are raised that rarely inconvenience other projects These elements are providing the exciting challenges
- 
- And variety of associated activities Enjoyed by the developers Thank you for your interest.
- Questions ?

www.flightgear.org